# Etude numérique du stockage latent d'énergie thermique pour l'amelioration de l'inertie thermique ´ d'un reservoir d'eau chaude sanitaire ´

# Alexis IUN $\mathbf{G}^{1,2*},\mathbf{J}$ ules Voguelin SIMO TALA $^2,$  Amir BAHRANI $^2,$  Mylène LAGARDERE DELEGLISE<sup>1</sup>

<sup>1</sup> IMT Nord Europe, Institut Mines-Télécom, Univ. Lille, CERI Matériaux et Procédés

F-59000 Lille, France

 $2$  IMT Nord Europe, Institut Mines-Télécom, Univ. Lille, CERI Energie et Environnement

F-59000 Lille, France

∗ (auteur correspondant : alexis.iung@imt-nord-europe.fr)

Résumé - L'étude propose l'analyse paramétrique d'un motif géométrique composite-MCP composée d'un matériau conducteur, d'un MCP organique de type paraffine (RT55) et d'un matériau isolant. Une température uniforme est imposée du côté du matériau conducteur et la partie du matériau en contact avec l'extérieur a été supposée adiabatique. Cette analyse a permis de déterminer l'influence de la variation de la hauteur et de l'épaisseur du motif sur les temps caractéristiques de fusion du MCP et par conséquent sur le temps de charge du motif. Les résultats sont présentés en utilisant les nombres adimensionnels tels que le nombre de Rayleigh Ra, le nombre de Fourier Fo et le facteur de forme FF de la cellule dans le but de construire une correlation thermique pour ce motif. ´

Mots clés : Réservoir d'eau chaude, changement de phase, MCP, CFD, corrélation thermique

#### Nomenclature

- a Diffusivité thermique,  $m^2/s$  $C_p$  Chaleur spécifique,  $J \text{.kg}^{-1}$ .K<sup>-1</sup>  $C_{mush}$ Constante de la mushy zone,  $h_{s/l}$  Enthalpie de changement d'état, kJ.kg<sup>−1</sup>  $f$  Fraction liquide, - $FF$  Rapport de forme, - $Fo$  Nombre de Fourier, -Ra Nombre de Rayleigh, - Ste Nombre de Stefan, -  $H$  Hauteur, m  $L$  Largeur, m  $T$  Température, K  $t$  Temps caractéristique, s *Symboles grecs*  $\beta$  Coefficient d'expansion thermique, K<sup>-1</sup>  $\lambda$  Conductivité thermique, W.m<sup>-1</sup>.K<sup>-1</sup>
- $\mu$  Viscosité dynamique, Pa.s

 $ν$  Viscosité cinématique, m<sup>2</sup>/s

 $ρ$  Masse volumique, kg.m<sup>-3</sup>

*Indices et exposants*

- p Paroi ch Charge fus Fusion moy Moyenne  $S$  Solidus  $L$  Liquidus s Solide  $l$  Liquide *Abreviations ´*  $MCP$  Matériau à changement de phase
- CF D Computationnal fluid dynamics
- $FV$  Fibre de verre
- $PP$  Polypropylène

# 1. Introduction

Dans un contexte de sobriété énergétique, la chaire industrielle ANR Corenstock propose d'augmenter l'inertie thermique d'un élément de stockage d'eau chaude sanitaire par l'intégration de matériaux à changement de phase MCP. Utilisés pour gérer les variations de température des systèmes de stockage d'énergie thermique, les matériaux à changement de phase sont des

matériaux capables de stocker ou de restituer une certaine quantité de chaleur pendant leur changement de phase [1]. Il existe de nombreux types de MCP. Cette étude se limitera aux MCP solide-liquide, nécessitant un plus faible volume de stockage, en particulier les paraffines pour leur non-toxicité, leur faible corrosivité (adapté à des contenants métalliques), leur grande disponibilité et leur faible coût. Pour un MCP solide-liquide, le matériau va stocker de l'énergie pendant la phase de fusion et la restituer pendant la solidification. Ces MCP possèdent cependant deux inconvénients majeurs : une faible conductivité thermique et une expansion volumique élevée  $[1, 2]$ .

La question d'améliorer la conductivité thermique des MCP n'est pas forcément primordiale dans cette étude car l'objectif est d'augmenter l'inertie thermique d'un ballon d'eau chaude. Des études ont déjà montré l'impact que pouvait avoir l'ajout de MCP dans un réservoir d'eau chaude. Mehling et al. [3] ont par exemple mis en place un module de MCP représentant  $1/16$ du volume total du ballon à l'intérieur du réservoir. Ce module a permis de réchauffer et de maintenir à une température de consigne  $3/16$  de l'eau contenue dans le ballon et ce, quatre fois plus longtemps. Cabeza et al. [4] ont développé une expérience consistant à ajouter un module de MCP en haut du ballon d'eau chaude afin d'avoir plus de densité thermique dans cette partie. Ils ont aussi fait varier la quantité de MCP dans le ballon. Ainsi pour deux modules de MCP (environ 2 % du volume total du réservoir), la densité énergétique a augmenté de 40% pour une différence de température de 1° contre 6% pour une différence de température de 8°. Pour six modules de MCP (environ 6 % du volume total), cette augmentation était de 67% et 16% respectivement. Bien que l'utisation du MCP dans un ballon diminue généralement la taille du réservoir [5], le MCP a tendance à dégrader la stratification de l'eau du réservoir : lors du refroidissement du MCP, celui-ci va homogénéiser la température de l'eau du réservoir à la température de changement d'état du MCP. [6]

La présente étude va donc consister à développer le modèle d'une coque composite contenant des MCP afin de pouvoir stocker de l'énergie dans toute l'enveloppe du ballon. Pour cela, une étude numérique via le logiciel CFD Star-CCM+ a été réalisée afin d'évaluer les performances d'un motif de coque dans un cycle complet de charge / décharge et enfin étudier sa réponse thermique en fonction d'une condition aux limites imposée. Cette étude mettra aussi en place des correlations en fonction du nombre de Fourier, du nombre de Rayleigh, du nombre de Stefan ´ et du facteur de forme.

# 2. Développement d'un modèle mésoscopique d'un réservoir d'eau chaude avec stockage latent

L'objectif est d'étudier l'enveloppe d'un réservoir d'eau modifiée et compartimentée en motifs annulaires élémentaires afin de déterminer l'effet des dimensions de celles-ci sur la cinétique de fusion-solidification du matériau à changement de phase.

## 2.1. Formulation physique et domaine d'étude

Le motif composite (fig. 1) est défini au sens MCP, il est constitué d'un élément conducteur (inox) en forme de U allongé, rempli d'un MCP (RT 55, une paraffine de chez Rubitherm [7]) et d'un isolant (ensemble liner / composite afin d'assurer l'étanchéité du système). Les propriétés thermiques de ces matériaux sont résumées dans le tableau 1. Le composite est constitué de  $60\%$  de fibre de verre (FV) et de  $40\%$  de polypropylène (PP).

Le problème est résolu en 2D axisymétrie et grâce à la méthode enthalpique [8] via le logiciel StarCCM+ [9]. Le phénomène de fusion est gouverné par les équations :

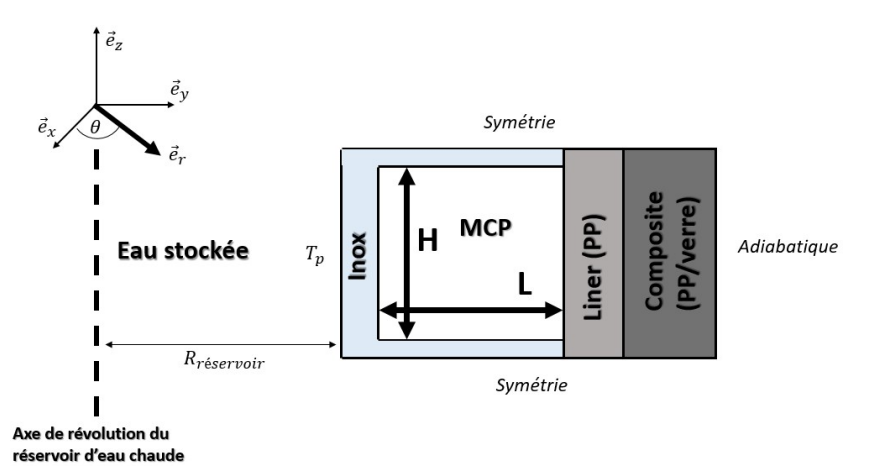

Figure 1 : *Schematisation du motif composite ´*

| Propriétés  |                        | Inox                     | PP   | <b>FV</b> | Composite | <b>RT55</b>          |
|-------------|------------------------|--------------------------|------|-----------|-----------|----------------------|
| $\rho_s$    | $\text{kg.m}^{-3}$     | 8055                     | 940  | 2520      | 1888      | 880                  |
| $\rho_l$    | $kg.m^{-3}$            |                          |      |           |           | 770                  |
| $T_S$       | $\circ$                |                          |      |           |           | 51                   |
| $T_L$       | $\circ$                |                          |      |           |           | 57                   |
| $C_p$       | $J.kg^{-1}.K^{-1}$ 480 |                          | 1700 | 787       | 1152.2    | 2000                 |
| $h_{s/l}$   | $kJ.kg^{-1}$           | $\overline{\phantom{a}}$ |      |           |           | 170                  |
|             | $W.m^{-1}.K^{-1}$ 15.1 |                          | 0.2  | 1.1       | 0.39      | 0.2                  |
|             | $K^-1$                 |                          |      |           |           | $1.1 \times 10^{-4}$ |
|             | Pa.s                   |                          |      |           |           | 0.03                 |
| $\cup$ mush |                        |                          |      |           |           | $10^{5}$             |

Tableau 1 : Propriétés thermophysiques des matériaux de la cellule [7, 10]

• Equation de conservation de la masse :

$$
\frac{\partial \rho}{\partial t} + div(\rho \overrightarrow{v}) = 0 \tag{1}
$$

• Equation de la quantité de mouvement avec approximation de Boussinesq :

$$
\frac{\partial(\rho \overrightarrow{v})}{\partial t} + (\rho \overrightarrow{v} \bullet \overrightarrow{\nabla}) \overrightarrow{v} = -\overrightarrow{\nabla} P + \mu \overrightarrow{\Delta}(\overrightarrow{v}) + \rho_l \overrightarrow{g} \beta (T_L - T) + C_{mush} \frac{(1 - f)^2}{f^3 + q} \overrightarrow{v}
$$
 (2)

• Equation de conservation de l'énergie :

$$
\frac{\partial \rho h}{\partial t} + \overrightarrow{\nabla} \bullet (\rho h \overrightarrow{v}) = \lambda \Delta T \tag{3}
$$

Où h est l'enthalpie totale du système tel que :

$$
h = h_{sensible} + f h_{s/l} \tag{4}
$$

La fraction liquide est quant à elle définie par :

$$
f = \begin{cases} 0 & \text{si } T < T_S \\ f(T) & \text{si } T_S \le T \le T_L \\ 1 & \text{si } T \ge T_L \end{cases}
$$
 (5)

Initialement, la cellule est à une température de 48° et une température source de 60° est appliquée sur la paroi de l'inox en contact avec l'eau. Ce choix a été motivé par la volonté d'avoir une part sensible lors du transfert thermique mais aussi d'avoir une symétrie de la température en dessous du solidus et au dessus du liquidus. Le motif étant supposé suffisamment isolé, une condition d'adiabaticité est appliquée sur la frontière composite / air. Une condition de symétrie est enfin appliquée sur les parties hautes et basses de la cellule.

Une série de simulations est lancée où seule la hauteur et la largeur de la partie MCP vont varier. Les épaisseurs de l'inox, du liner et du composite sont constantes. Seules la hauteur et la largeur du motif varieront pour s'adapter aux dimensions du MCP. La hauteur et la largeur du MCP varient de 5 mm à 100 mm. Huit valeurs de hauteur et au moins quatre valeur de largeur ont été retenues comme paramètres. Un total de 41 simulations a été lancées. Le domaine de validité de cette étude est donc H =  $[5, 100]$  mm et L =  $[5, 100]$  mm pour une température initale de cellule de 48° et une température de paroi de 60°. En deçà de ses plages de validités, les temps caractéristiques seraient très faible et donc incohérent pour une utilisation dans un réservoir d'eau chaude. Au delà, c'est l'intégrité structurelle de l'enveloppe qui serait touchée avec un risque de détérioration plus rapide du réservoir.

#### 2.2. Procédure numérique et validation du code de calcul utilisé

Le code de calcul Star-CCM+ a été validé à partir du benchmark de Hannoun et al [11]. Celui-ci consiste à étudier la fusion de l'étain dans une cavité carrée soumise à une différence de température de part et d'autre de la cavité. Les cartographies du front de fusion ainsi que le nombre et la forme des cellules de Rayleigh obtenues correspondent a celles obtenues dans ` le benchmark aux mêmes instants (fig.2). Une étude comparative entre les fractions liquides (part de liquide par rapport au solide) a aussi été menée. Une erreur de moins de 1 % a ainsi pu être observée. D'autres comparaisons comme les vitesses d'écoulement de la partie liquide ont mené aux mêmes résultats.

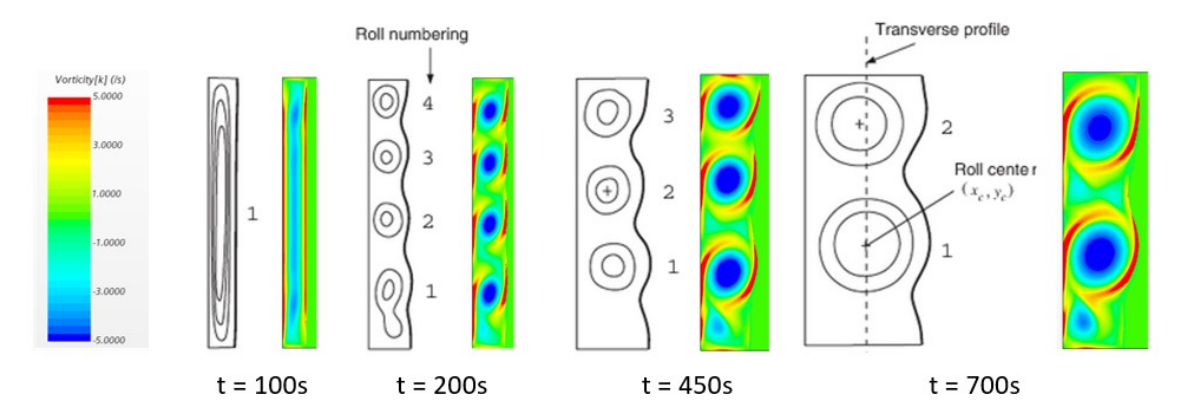

Figure 2 : *Comparaison entre les cellules de Rayleigh obtenues par le benchmark [11] (gauche) et le code Star-CCM + (droite)*

# 2.3. Étude de la sensibilité du maillage et du pas de temps

La procédure numérique utilisée lors de la validation du code a été adaptée à cette présente étude en remplaçant l'étain par un MCP de la société Rubitherm : RT 55. La géométrie, la résolution axisymétrique ainsi que les conditions aux limites et initiales de la partie 2.1 ont ensuite été considérées. L'étude de sensibilité du maillage et du pas de temps ont été réalisées pour un motif dont la hauteur de MCP vaut 20 mm et sa largeur 20 mm.

|                 |            | flux thermique | fraction liquide |                |  |
|-----------------|------------|----------------|------------------|----------------|--|
| taille maillage | erreur max | erreur max fin | erreur max       | erreur max fin |  |
|                 | début      | fusion         | début            | fusion         |  |
|                 | simulation |                | simulation       |                |  |
| 12718           | 4.2 $%$    | 15.9%          | 14.1 $%$         | $0.6\%$        |  |
| 47879           | $3.5\%$    | 5.7 $%$        | 3.7%             | $0.2 \%$       |  |
| 85558           | $4\%$      | 3%             | 1.4 $%$          | $0.1 \%$       |  |
| 120888          | $1.2\%$    | $0.9\%$        | $0.8 \%$         | $< 0.1 \%$     |  |
| 188052          | référence  | référence      | référence        | référence      |  |

Tableau 2 : *Sensibilite au maillage ´*

|                 |            | flux thermique | fraction liquide |                |  |
|-----------------|------------|----------------|------------------|----------------|--|
| taille maillage | erreur max | erreur max fin | erreur max       | erreur max fin |  |
|                 | début      | fusion         | début            | fusion         |  |
|                 | simulation |                | simulation       |                |  |
| $0.05$ s        | référence  | référence      | référence        | référence      |  |
| 0.1 s           | $0.48 \%$  | $0.1\%$        | $0.07\%$         | $< 0.05 \%$    |  |
| 0.25 s          | 14.4 $%$   | $0.2 \%$       | 0.74%            | $< 0.05 \%$    |  |
| 0.5 s           | 63.6 %     | $0.6\%$        | 4.2 $%$          | $< 0.05 \%$    |  |
| 1 <sub>s</sub>  | 238 %      | 1.5 $%$        | 12.7%            | $< 0.05 \%$    |  |

Tableau 3 : *Sensibilite au pas de temps ´*

Pour l'étude de sensibilité au maillage, cinq maillages différents ont été considérés allant d'un maillage grossier comportant 12178 éléments hexa è driques à un maillage très fin comportant 188052 éléments hexaèdriques (tab. 2). C'est ce maillage qui a été pris comme référence pour l'étude de sensibilité au maillage afin de comparer la fraction liquide du MCP et le flux thermique à l'intérieur du motif pour chaque maillage. Pour la fraction liquide, l'erreur entre le maillage de référence est globalement inférieure à 1 % pendant toute la simulation. Cependant au début de la simulation, de grandes différences peuvent être observées. Elles sont liées aux grands gradients de température qui ont lieu au début de la simulation. Les mêmes remarques sont faites pour le flux thermique. Un pic d'erreur est cependant visible vers 5200 secondes correpondant à la fin de la fusion du MCP. Il y a donc encore une brusque montée de température a cette instant. Cette erreur peut atteindre 16 % pour le maillage grossier comportant 12 178 ` éléments. Comme le temps de fusion variera en fonction de la quantité de MCP dans la cellule, il n'est pas possible de contrôler le pas de temps à cet endroit. C'est donc le maillage comportant 120 888 qui a été retenu car l'erreur à cet instant est inférieure à 1 %.

Afin de choisir un pas de temps optimal pour les simulations, une étude de sensibilité au pas de temps a aussi été menée (tab. 3). Lorsque le pas de temps est très faible  $(0.05 \text{ s})$ , les erreurs du debut diminuent. Il n'a ensuite plus d'incidence sur le reste de la simulation. Ainsi, afin de ´ mieux tenir compte des forts gradients de température du début de simulation, un pas de temps adaptatif a été considéré les treize premières secondes de la simulation :

Pas de temps =

\n
$$
\begin{cases}\n0.05s & \text{si } 0 < t < 1 \\
0.1s & \text{si } 1 \le t < 13 \\
0.5s & \text{si } t \ge 13\n\end{cases}\n\tag{6}
$$

Ces choix concernant le maillage et le pas de temps ont enfin été motivés pour allier précision et temps de calcul.

# 3. Résultats et analyses

### 3.1. Exploitation des "sorties" du code Star-CCM+

A l'issue des simulations de Star-CCM+ sont obtenus la fraction liquide du MCP et le flux thermique à l'interface eau / inox en fonction du temps. Il est ensuite possible de déterminer les temps caractéristiques de fin de fusion à partir de ces courbes. Le temps de fusion  $t_{fus}$  du MCP est obtenu quand la fraction liquide atteint 1 c'est-a-dire lorsque celui-ci est devenu totalement ` liquide. Le temps de charge  $t_{ch}$  est obtenu quand le flux entrant atteint 99% de sa valeur finale. Le motif sera alors considéré comme totalement chargé.

#### 3.2. Mise en place de correlations ´

La résolution analytique d'un problème de changement de phase tenant compte de la convection naturelle est complexe. Recourir à des nombres adimensionnels permet ainsi de comparer les motifs plus facilement.

La corrélation ainsi mise en place consiste à définir le nombre de Fourier en fonction du nombre de Rayleigh et du facteur de forme. Pour cette étude seuls les nombres de Rayleigh  $Ra$ , de Fourier  $Fo$ , de Stefan  $Ste$  et le facteur de forme  $FF$  ont été considérés. Chacun de ces nombres adimensionnels est defini dans la suite de l'article. Le nombre de Stefan est constant ´ pour cette étude.

$$
Ra = \frac{g \beta (T_p - T_{moy}) H^3}{a \nu} \tag{7}
$$

$$
Fo = \frac{a \ t_{carac}}{L^2} \tag{8}
$$

$$
Ste = \frac{C_P (T_p - T_{moy})}{\Delta h} \tag{9}
$$

$$
FF = \frac{H}{L} \tag{10}
$$

Avec  $T_{mov}$ , la température moyenne de changement d'état défini par :

$$
T_{moy} = \frac{T_L + T_S}{2} \tag{11}
$$

Augmenter la hauteur du MCP revient à augmenter le nombre de Rayleigh et donc augmenter la convection naturelle lors de la fusion de celui-ci. Alors qu'augmenter la largeur du MCP revient a diminuer le facteur de forme. `

Deux corrélations vont alors être mises en place : la première consistant à étudier la fusion du MCP et la seconde à étudier la charge de la cellule. Le nombre de Fourier pour le cas fusion  $Fo<sub>fus</sub>$  sera calculé grâce au temps de fusion précédemment défini. Il en sera de même pour le nombre de Fourier pour le cas de la charge  $Fo<sub>ch</sub>$ .

# 3.3. Resultats ´

# *3.3.1. Analyse locale du processus de fusion dans le motif*

La figure 3 représente l'influence de la hauteur du motif sur la forme du front de fusion du MCP dans ce motif. Dans cette figure, les deux motifs ont exactement la même épaisseur L. Seule la hauteur H du motif varie et par conséquent, son nombre de Rayleigh. Pour un Rayleigh faible (motif de gauche,  $Ra \approx 1200$ ), le front de fusion est symétrique par rapport au plan médian transversal du motif alors que pour un Rayleigh très élevé (motif de droite,  $Ra \approx$ 1200000), le front de fusion devient asymétrique par rapport au plan médian transversal du motif. Ainsi, pour un nombre de Rayleigh inférieur à un Rayleigh critique, le front de fusion est symétrique, le transfert thermique prédominant est considéré comme purement conductif. Pour un nombre de Rayleigh supérieur à un Rayleigh critique, le front de fusion devient asymétrique, le transfert thermique prédominant est alors considéré comme purement convectif. Pour la suite de l'étude, le Rayleigh critique vaut  $Ra_c = 1700$ , correspondant à la valeur de transition du régime conducto-convectif pour un un fluide en configuration de Rayleigh-Bénard [12]

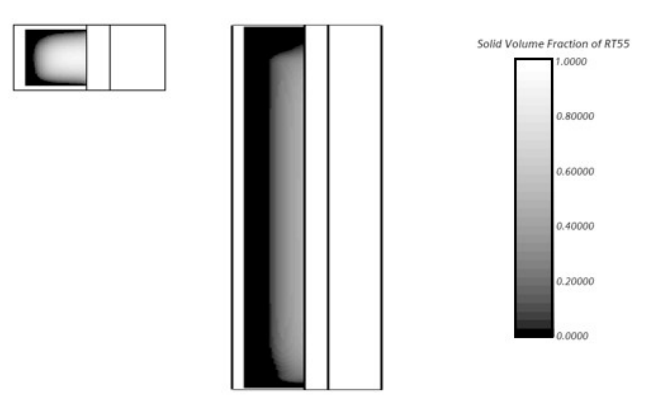

Figure 3 : *Cartographie du front de fusion pour un motif ou la conduction predomine (gauche) et pour ´ un motif ou la convection pr ` edomine (droite) ´*

#### *3.3.2. Mise en place d'une correlation caract ´ erisant la fusion du MCP ´*

Les données obtenues via le code de simulation Star-CCM+ ainsi que les corrélations pour le cas de la fusion du MCP sont résumées dans la figure 4. Le nombre de Fourier obtenu via les simulations Star-CCM+ a tout d'abord été tracé en fonction du facteur de forme pour chaque nombre de Rayleigh considéré. Chacune de ses courbes a ensuite été interpolée grâce au logiciel Matlab en considérant différents paramètres d'interpolation. Ces paramètres ont par la suite été tracés en fonction du nombre de Rayleigh et eux aussi interpolés. Le nombre de Fourier pour le cas de la fusion du MCP peut ainsi être corrélé grâce au nombre de Rayleigh et au facteur de forme avec l'expression :

$$
F_{0fus} = \begin{cases} (3.266 - Ra^{0.1385}) FF^2 + (Ra^{0.07341} - 1.153) FF + 1.058 (Ra^{0.07819} - 1) & \text{si } Ra \le 1700 \\ (6041 Ra^{-0.6532} + 9.549) (1 - \exp((4.93 Ra^{-0.4603} - 0.1553) FF) & \text{si } Ra \ge 1700 \end{cases}
$$

#### *3.3.3. Mise en place d'une corrélation de charge complète du motif*

Les données obtenues via le code de simulation Star-CCM+ ainsi que les corrélations pour le cas de la charge complète du motif sont résumées dans la figure 5. Le même procédé de découplage du nombre de Rayleigh et du facteur de forme que dans le cas de la fusion a été utilisé. Ainsi le nombre de Fourier pour le cas de la charge du motif a été corrélé grâce au nombre de Rayleigh et au facteur de forme avec l'expression :

$$
Fo_{ch} = \begin{cases} (9.263 - Ra^{0.2848}) FF^2 + (Ra^{0.1169} - 1.482) FF + 0.2461 Ra^{0.1967} & \text{si } Ra \le 1700 \\ (18.97Ra^{-0.1312} - 1.915) FF + (0.0186Ra^{0.3478} - 1.126) & \text{si } Ra \ge 1700 \end{cases}
$$

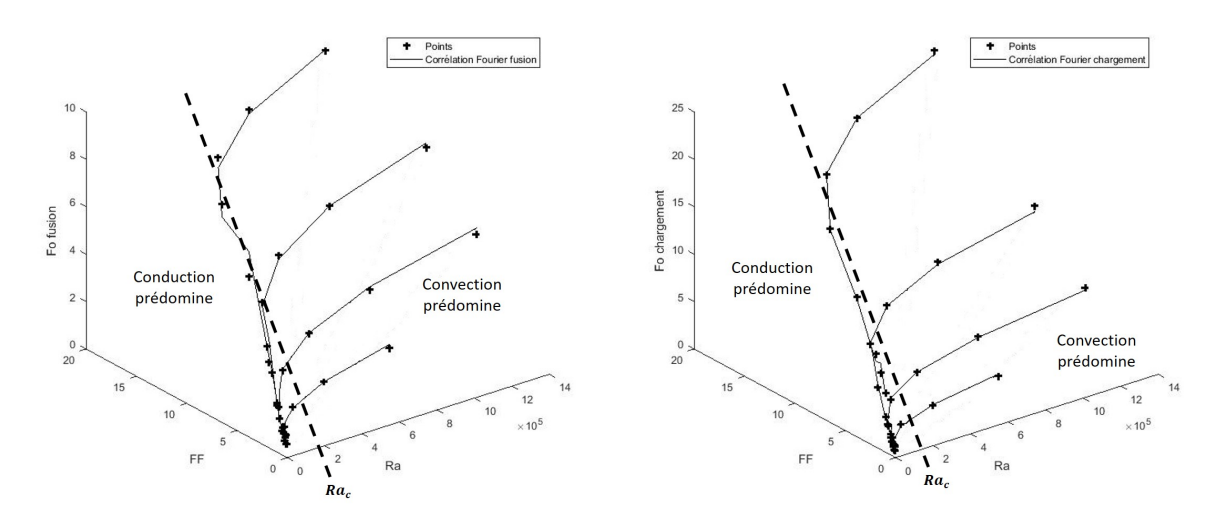

Figure 4: *Corrélation du nombre de Fourier de fu*- Figure 5: *Corrélation du nombre de Fourier de sion en fonction du nombre de Rayleigh et du fac-charge en fonction du nombre de Rayleigh et du teur de forme facteur de forme*

#### *3.3.4. Discussion sur la validité du modèle*

Globalement, le nombre de Fourier augmente avec le facteur de forme et le nombre de Rayleigh. Ce qui paraît cohérent car la quantité de MCP augmente. Il faudra donc plus de temps pour faire fondre le MCP ou charger la cellule.

Pour les corrélations, deux zones peuvent être observées : une où la conduction prédomine et une autre où la convection naturelle prédomine. Dans le cas où la conduction prédomine, la corrélation est un polynôme d'ordre 2 selon le facteur de forme. Ce qui est similaire à la solution analytique obtenue par Goodman [13, 14] dans le cadre d'une resolution analytique pour un cas ´ conductif pur ( $Ra = 0$ ). Pour le cas où la convection naturelle prédomine, un palier est observé pour un nombre de Rayleigh très grand. Cela montre qu'il existe un facteur géométrique à partir duquel le nombre de Fourier devient constant. Ainsi pour une épaisseur de MCP donnée, il existe une hauteur critique à partir de laquelle les temps caractéristiques n'évolueront plus.

L'écart maximal entre les jeux de données issues de simulations 2D fines et les corrélations est inférieur à 5 % pour les cas de conduction et la convection avec un Rayleigh élevé ( $Ra >$ 80000). Cet écart peut même être inférieur à 2 % pour les Rayleigh très grands ( $Ra \approx 1000000$ ). Des écarts plus élevés (10 - 20 %) ont cependant été observés dans la zone de début de convection avec un Rayleigh plus faible ( $Ra \approx 10000$ ). Comme ces deux situations ne tiennent compte

que des cas où la conduction prédomine et où la convection naturelle prédomine, la présence de ces écarts élevés peut montrer la présence d'une zone de transition permettant de passer d'un transfert thermique purement conductif a un transfert thermique purement convectif naturel. En ` estimant ainsi toutes ces hypothèses les modèles peuvent être considérés comme valides avec les conditions initiales et aux limites précédemment définies pour un cas purement conductif et un cas purement convectif naturelle ( $Ra > 80000$ ).

Enfin, une dernière remarque concernant la corrélation du Fourier de fusion peut être effectuée : la présence d'un nombre de Fourier critique de fusion valant dans cette expression 9, 549. Ce paramètre correspond bien à la limite pour un Rayleigh grand dans le jeu de données avec une erreur de 1%. Il pourra ainsi être essentiel à la conception du réservoir d'eau en aidant au dimensionnement de la cellule.

# 4. Conclusion

Dans cet article, deux corrélations thermiques ont été mises en place sur une plage de nombre de Rayleigh à partir de CFD fines. Elles ont ainsi montré la présence d'un palier pour le cas de la fusion pour un nombre de Rayleigh et un facteur de forme très élevés. Ce palier a ainsi permis de mettre en évidence la présence d'un nombre de Fourier critique (9.549 ici). Ce paramètre montre donc qu'il existe un facteur de forme adéquate à la taille du motif à partir duquel le temps de fusion devient constant.Ces corrélations pourront alors aider au dimensionnement du réservoir d'eau chaude en déterminant les dimensions adéquates de la cellule afin d'augmenter au maximum l'inertie du réservoir.

Plusieurs perspectives sont envisagées par la suite : étudier et définir des corrélations sur les phénomènes de solidification et de décharge, exprimer les corrélations en fonction du nombre de Stefan afin de tenir compte de la stratification dans le réservoir d'eau chaude et enfin faire varier les paramètres thermophysiques de la cellule : choix d'un MCP avec une autre plage de température de changement d'état et des matériaux de l'enveloppe.

#### Références

- [1] A. Sharma, R. Chauhan, M. A. Kallioglu, V. Chinnasamy, A review of phase change materials (PCMs) for thermal storage in solar air heating systems, *Materials Today : Processings*, (2021) 4357- 4363.
- [2] A. Sharma, V . V Tyagi, C. R. Chen, D. Buddhi, Review on thermal energy storage with phase change materials and applications, *Renewable and Sustainable Energy Reviews*, (2009) 318-345.
- [3] H. Mehling, L. F. Cabeza, S. Hippeli, S. Hiebler, PCM-module to improve hot water heat stores with stratification, *Renewable Energy*, (2003), 699-711.
- [4] L. F. Cabeza, M. Ibanez, C. Solé, J. Roca, M. Nogués, Experimentation with a water tank including a PCM module, *Solar Energy Materials and Solar Cells*, (2006), 1273-1282.
- [5] M. Ibanez, L. F. Cabeza, C. Solé, J. Roca, M. Nogués, Modelization of a water tank including a PCM module, *Applied Thermal Engineering*, (2006), 1328-1333.
- [6] G. Senthil Kumar, D. Nagarajan, L.A. Chidambaram, V. Kumaresan, Y. Ding, R. Velraj, Role of PCM addition on stratification behaviour in a thermal storage tank – An experimental study, *Energy*, (2016), 1168-1178.
- [7] RT55, data sheet.
- [8] V. R. Voller, An enthalpy method for convection/diffusion phase change, *International Journal for numerical methods in enginnering*, (1987), 271-284
- [9] StarCCM +  $v15$ , user's guide, (2020).
- [10] S. Tiari, A. Hockins, M. Mahdavi, Numerical study of a latent heat thermal energy storage system enhanced by varying fin configurations, *Case Studies in Thermal Engineering*, (2021), article 100999.
- [11] H. Noureddine, V. Alexiades, T. Mai, A reference solution for phase change with convection, *International Journal for Numerical Methods in Fluids*, (2005), 1283-1308
- [12] B. Favier, J. Purseed, L. Duchemin, Rayleigh-Bénard convection with a melting boundary, *Journal of Fluid Mechanics 858*, (2019), 437-473.
- [13] A. Bricard, D. Gobin, Transferts de chaleur avec changement d'etat solide-liquide, ´ *Techniques de l'ingenieur ´* , (2001).
- [14] T. R. Goodman, Application of integral methods to transient non-linear heat transfer, *Advances in Heat Mass Transfer*, (1964), 51-122.

# **Remerciements**

Les auteurs souhaitent exprimer leur gratitude à la chaire industrielle Corenstock ANR-20-CHIN-0004-01 (HAL 51 626) financée par l'Agence Nationale de la Recherche et elm.leblanc.